Cluster >> OSDs

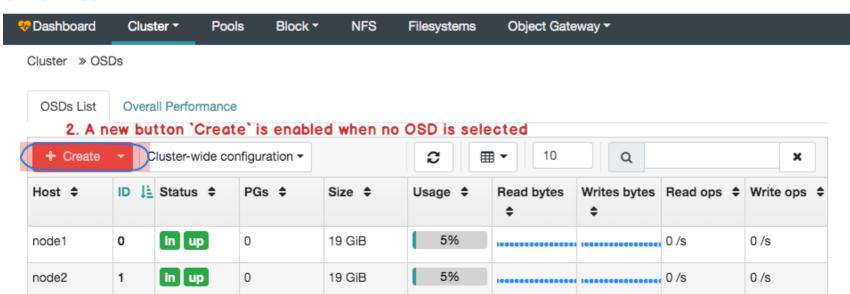

5%

0/s

0 /s

19 GiB

0 selected / 3 total

node1

2

in up

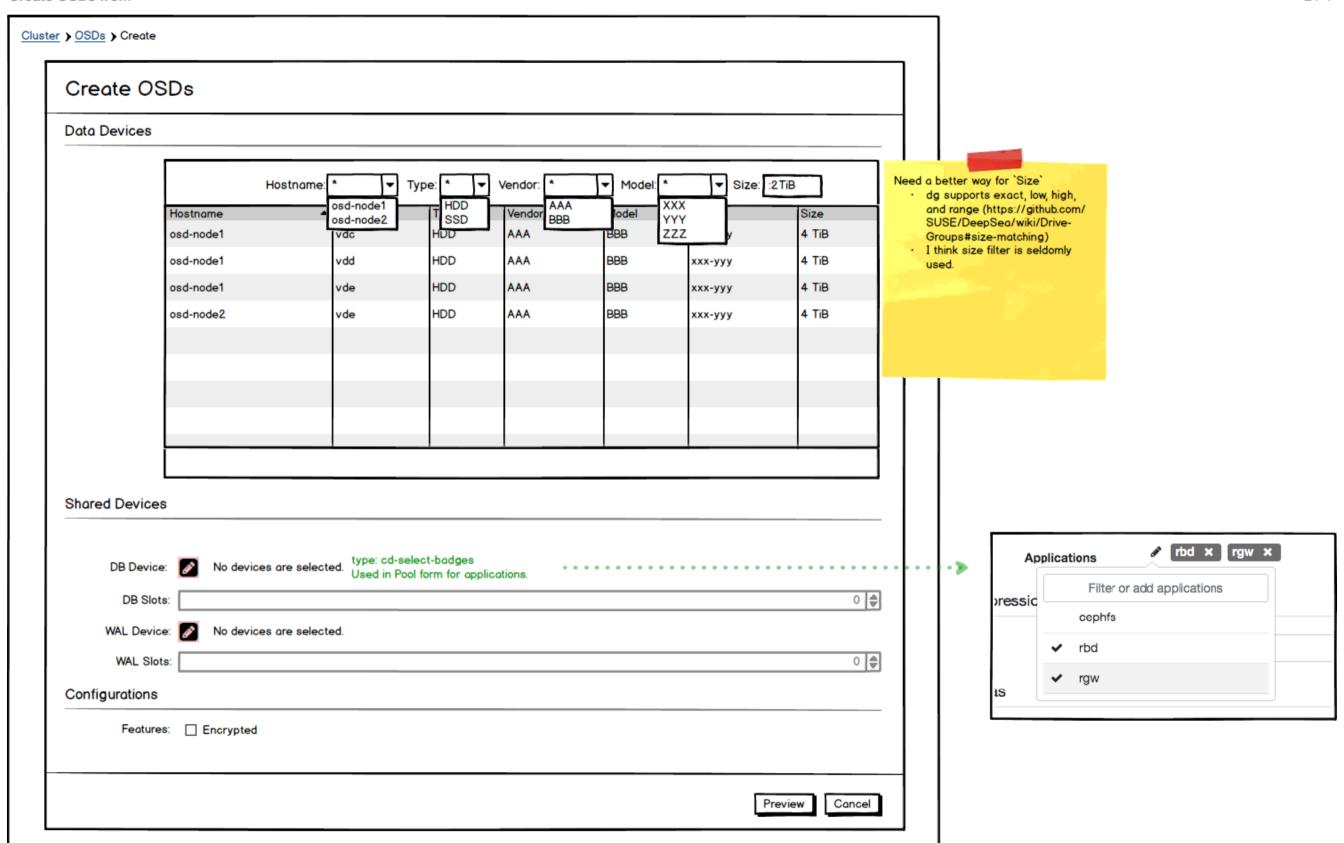

## Cluster > OSDs > Create Create OSDs **Data Devices** Type: \* Size: :2TiB Hostname: Vendor: Model: \* osd-node1 HDD AAA XXX Vendor lodel Size Hostname YYY osd-node2 SSD BBB AAA ZZZ 4 TiB osd-node1 vdc HDD BBB vdd HDD AAA BBB 4 TiB osd-node1 ххх-ууу HDD AAA BBB 4 TiB osd-node1 vde ххх-ууу HDD AAA BBB 4 TiB osd-node2 vde ххх-ууу **Shared Devices** Enable slot field when DB devices are added. XXX-YYY (SSD, 512 GiB) X DB Device: 0 🛊 DB Slots: WAL Device: 🔗 No devices are selected. 0 🛊 XXX-ZZZ (SSD, 512 Gib) XXX-ZZ1 (SSD, 512 GiB) Con Display devices here only: Not listed in the data device table above Preview Cancel Avaiable on all hosts that are listed in data devices table

Create OSDs form - Preview Modal

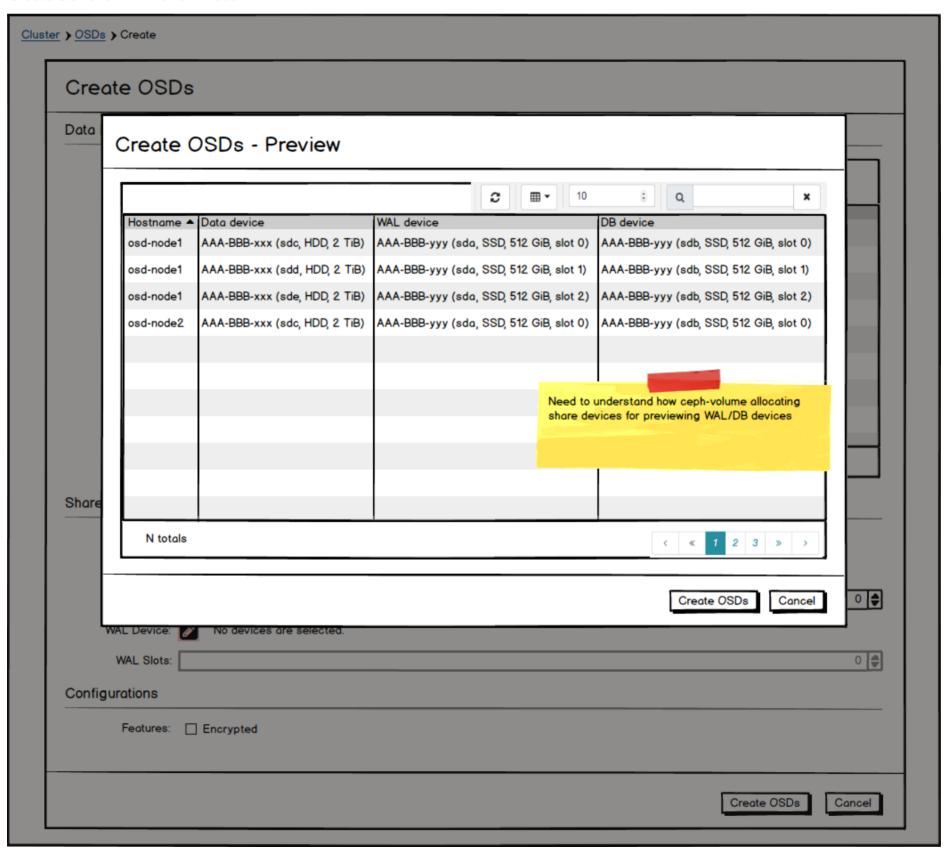